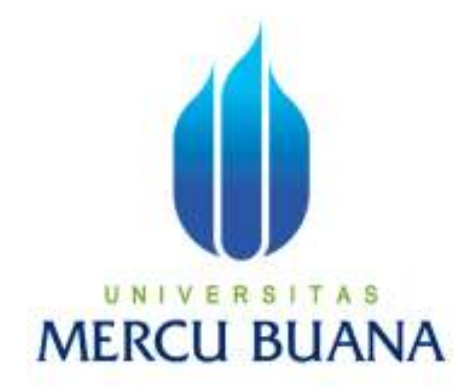

# APLIKASI UJI LAPANGAN PADA BAN KENDARAAN BERMOTOR DENGAN PHP, MY SQL, FRAMEWORK CODEIGNITER DAN JQUERY

HADI PURNOMO PUTRO

41508110083

PROGRAM STUDI TEKNIK INFORMATIKA FAKULTAS ILMU KOMPUTER UNIVERSITAS MERCU BUANA JAKARTA

2013

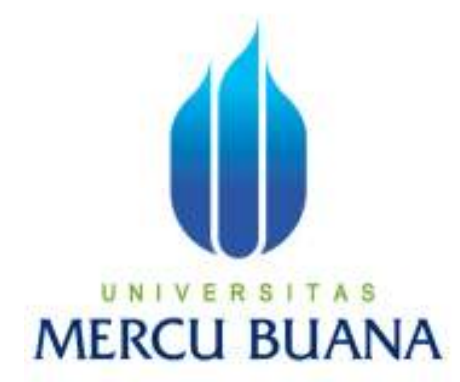

# APLIKASI UJI LAPANGAN PADA BAN KENDARAAN BERMOTOR DENGAN PHP, MY SQL, FRAMEWORK CODEIGNITER DAN JQUERY

*Laporan Tugas Akhir*  Diajukan Untuk Melengkapi Salah Satu Syarat Memperoleh Gelar Sarjana Komputer

## HADI PURNOMO PUTRO 41508110083

PROGRAM STUDI TEKNIK INFORMATIKA FAKULTAS ILMU KOMPUTER UNIVERSITAS MERCU BUANA JAKARTA 2013

#### **LEMBAR PERNYATAAN**

Yang bertanda tangan dibawah ini :

NIM : 41508110083 NAMA : HADI PURNOMO PUTRO Judul Skripsi : APLIKASI UJI LAPANGAN PADA BAN KENDARAAN BERMOTOR DENGAN PHP, MY SQL, FRAMEWORK CODEIGNITER DAN JQUERY

Menyatakan bahwa skripsi tersebut diatas adalah hasil karya saya sendiri dan bukan plagiat. Apabila ternyata ditemukan dalam skripsi saya terdapat unsur plagiarisme, maka saya siap mendapatkan sanksi akademis yang terkait dengan hal tersebut.

 $-22.7$ 

Jakarta, Februari 2013

CDBC200F275430822 6000 BH

Hadi Purnomo Putro

#### **LEMBAR PENGESAHAN**

Yang bertanda tangan dibawah ini :

NIM : 41508110083 NAMA : HADI PURNOMO PUTRO Judul Skripsi : APLIKASI UJI LAPANGAN PADA BAN KENDARAAN BERMOTOR DENGAN PHP, MYSQL, FRAMEWORK CODEIGNITER DAN JQUERY

Telah diperiksa dan disetujui sebagai Laporan Tugas Akhir

Jakarta, Februari 2013

**Rapelino Ferdiansyah, ST, MKom.** 

Pembimbing

 $\overline{\mathscr{O}}$ 

**Sabar Rudiarto, S.Kom., M.Kom.** 

Koordinator Tugas Akhir

**Tri Daryanto, S.Kom., MT.**   $\mathcal{U}$ 

#### **KATA PENGANTAR**

Alhamdulillah penulis panjatkan puji syukur kehadirat Allah SWT yang telah memberikan segala nikmat dan karunia-Nya sehingga penulis dapat menyelesaikan laporan skripsi ini.

Laporan skripsi yang berjudul " Aplikasi Uji Lapangan Pada Ban Kendaraan Bermotor Dengan PHP, MySQL, Framework Codeigniter dan JQuery" ini di buat untuk melengkapi salah satu syarat memperoleh gelar Sarjana Strata 1 (S1) pada Program Studi Teknik Informatika Universitas Mercu Buana.

Penulis menyadari bahwa penulisan laporan skripsi ini tidak terlepas dari dukungan, bantuan serta sumbangan pikiran dari berbagai pihak. Oleh karena itu dalam kesempatan ini penulis ingin memberikan ucapan terimakasih kepada:

- 1. Rapelino Ferdiansyah, ST, MKom.selaku pembimbing dan koordinator Tugas Akhir.
- 2. Dr. Bambang Hariyanto, MT. selaku Dekan Fakultas Ilmu Komputer.
- 3. Tri Daryanto, S.Kom., MT, selaku Ketua Program Studi Teknik Informatika, Universitas Mercu Buana.
- 4. Seluruh dosen dan staf program Strata-1 Universitas Mercu Buana.
- 5. Bapak, ibu, dan adik tercinta yang tidak ada hentinya dalam memberikan doa dan dukungan, serta kasih sayang kepada penulis.
- 6. Indra Settyo, Martin, Arihta Tarigan dan teman-teman dari Universitas Mercu Buana Teknik Informatika angkatan 13 tahun 2008 serta rekan-rekan lain yang tidak bisa disebutkan satu persatu, yang selalu membantu penulis dalam setiap waktu dan kesempatan.

Akhir kata dengan segala kerendahan hati penulis memohon maaf yang sebesar-besarnya atas segala kekurangan dan keterbatasan dalam penulisan laporan skripsi ini. Semoga laporan akhir ini dapat memberikan manfaat bagi pihak-pihak yang berkepentingan.

Penulis, Februari 2013

#### **ABSTRACT**

 For the recent years, the development of automotive in Indonesia had been increased sharply especially for car industry. This is proportional compared to the needs of tires in the automotive market. Every tire company were compete to increase the quality of their products. As a user, we facing the kind of tires that is confusing us to choose which are the best product. However, the solution above those problems, which is information technology still not maximal. This is the background of this thesis. The research method that used are collecting information, study literature, system design and then the system implementation. This research will come up a comparison of tires quality that is tested from the actual/estimate tire life until the minimum remain tread depth that is allowed, tire endurance and a tendency of damage that might happened, also actual cost will spent from the tire. So this is can be expected to be the way for tire users in personally or in transportation company choosing the best product to carry on their business. More over it will help the tire company to evaluate and recognize the level of their product quality than the other products. The application design made with user friendly and web bases to facilitate the project work more flexible.

#### Kata kunci : *Field Test Application, CodeIgniter, PHP, JQuery*

xvi+ 148 pages; 56 figures; 18 tables; 1 attachments; Bibliography 7 (1995-2012)

#### **ABSTRAK**

 Pertumbuhan dunia otomotif di Indonesia dalam beberapa tahun terakhir ini sedemikian cepat khususnya industri mobil. Hal ini berbanding lurus dengan kebutuhan ban dipasar otomotif. Setiap perusahaan ban berlomba-lomba meningkatkan kualitas produknya. Sebagai pemakai pun dihadapkan dengan banyaknya pilihan produk ban yang bisa membingungkan bagi para pemakai untuk memilih produk yang tepat. Akan tetapi, ketersediaan teknologi informasi untuk membantu dalam penyelesaian masalah tersebut masih belum maksimal. Hal inilah yang melatar belakangi dalam penulisan skripsi ini.Metode penelitian yang digunakan adalah dengan pengumpulan data, studi literatur, perancangan sistem dan kemudian dilakukan implementasi sistem. Dalam penelitian ini menghasilkan suatu aplikasi yang dapat melakukan perbandiangan kualitas suatu produk ban yang sedang di uji dari segi aktual/perkiraan umur ban sampai batas tinggi kembang minimal yang diijinkan, ketahanan aus ban dan kecenderungan kerusakan yang timbul serta aktual biaya yang dihabiskan oleh suatu ban. Sehingga bisa menjadi referensi bagi para pemakai baik pribadi maupun perusahaan angkutan untuk memilih produk ban yang tepat dalam menjalankan bisnisnya, bahkan membantu perusahaan ban untuk mengevaluasi dan mengetahui tingkat kualitas produknya dibanding dengan produk perusahaan ban lain. Desain aplikasi dibuat *user friendly* dan berbasis web untuk memudahkan pelaksanaan uji lapangan dan lebih fleksibel.

#### Kata kunci : *Aplikasi Uji Lapangan Ban, CodeIgniter, PHP, JQuery*

xvi+ 148 halaman; 56 gambar; 18 tabel; 1 lampiran; Daftar acuan 7 (1995-2012)

### **DAFTAR ISI**

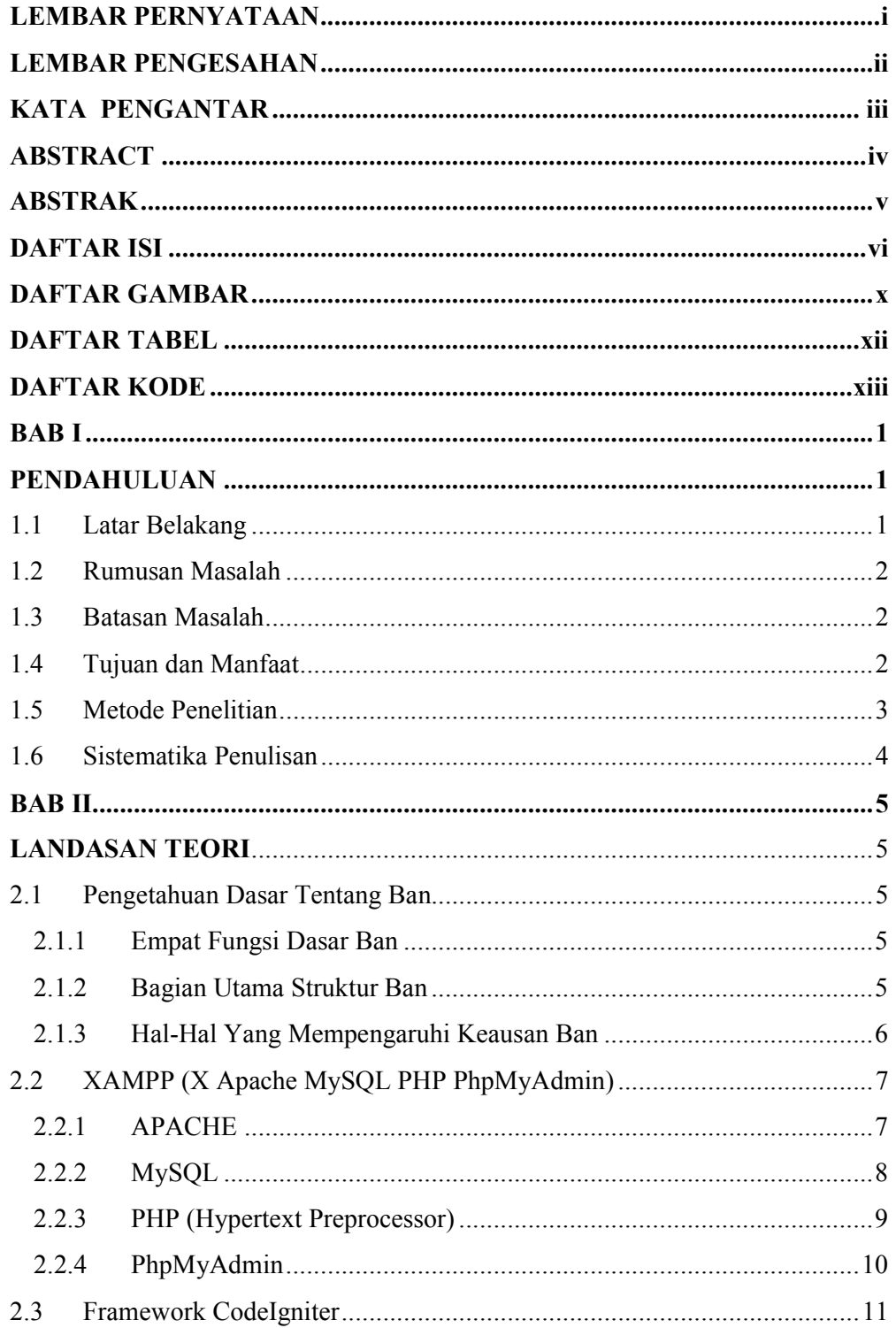

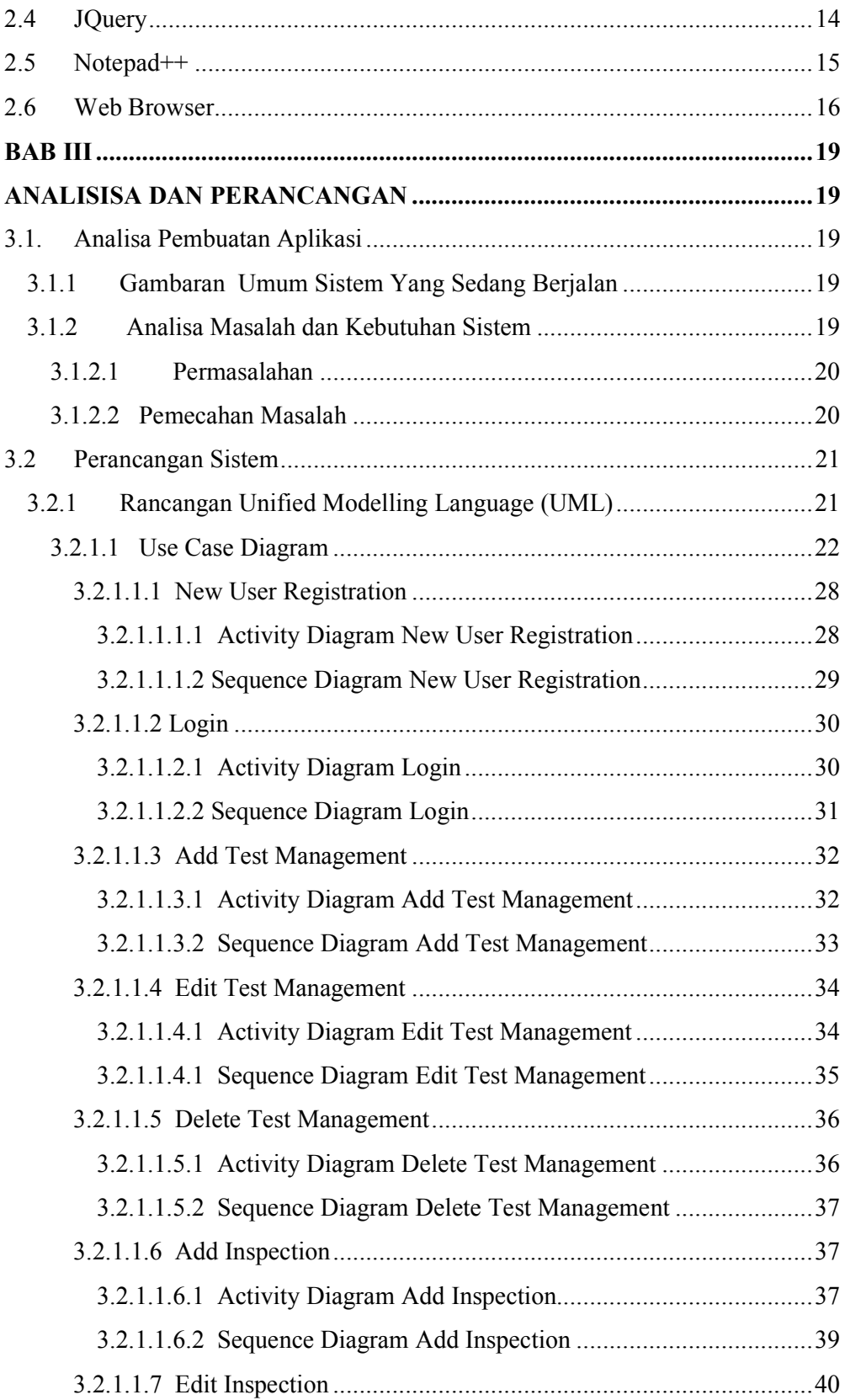

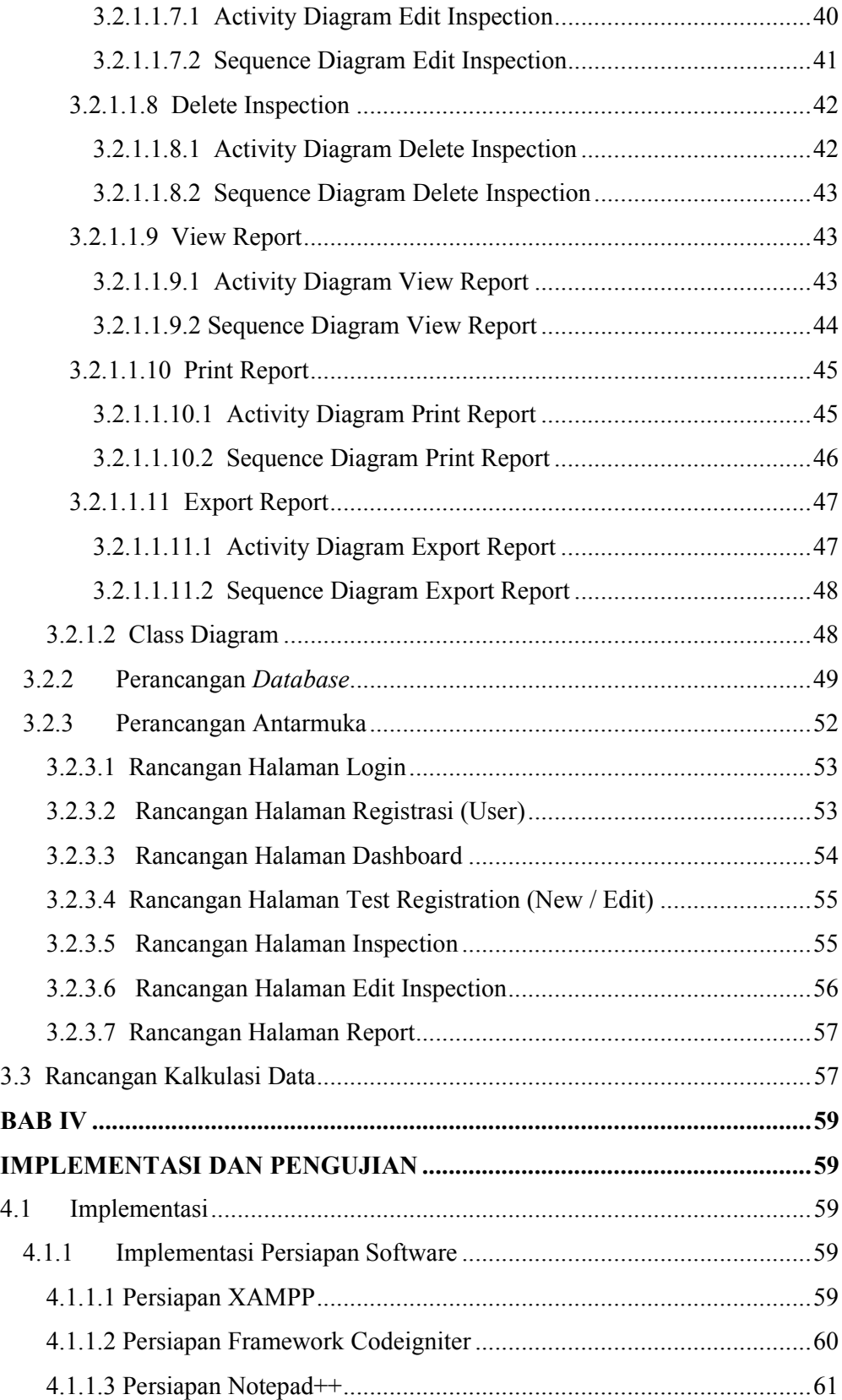

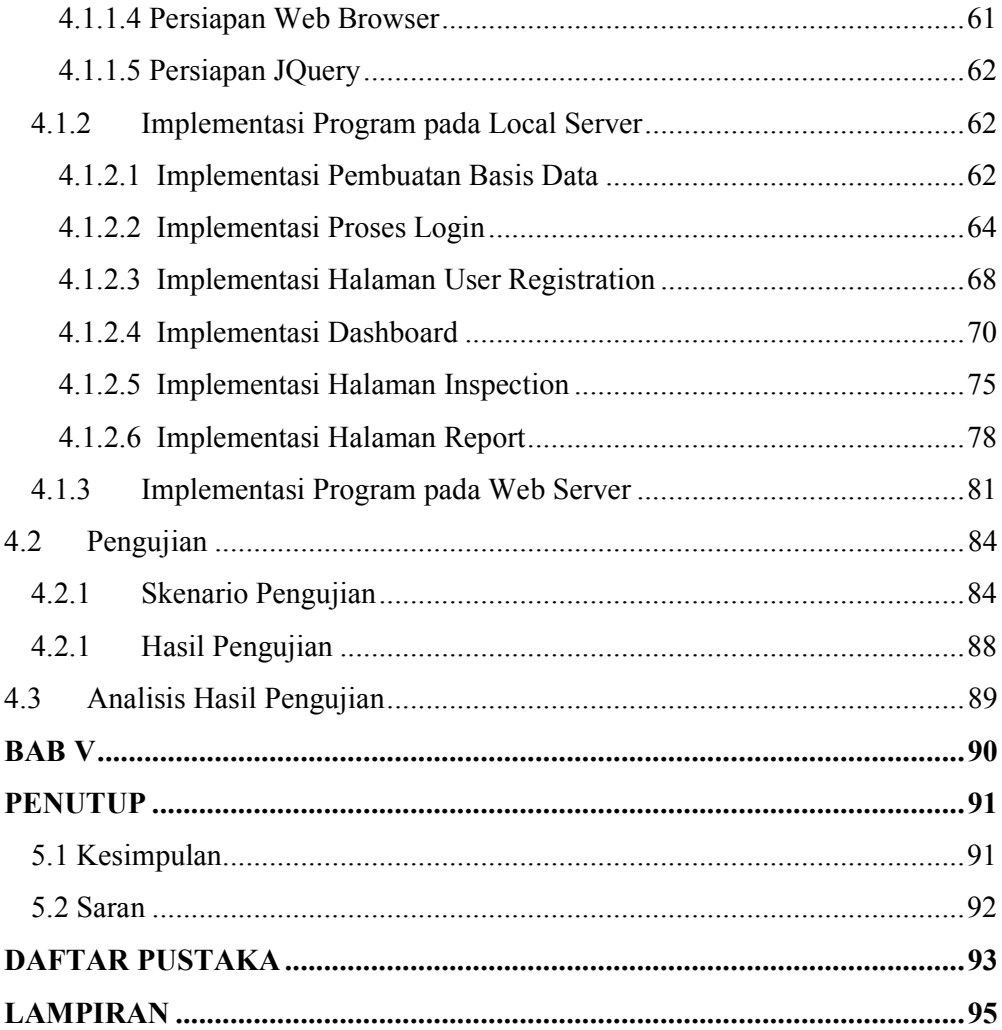

### **DAFTAR GAMBAR**

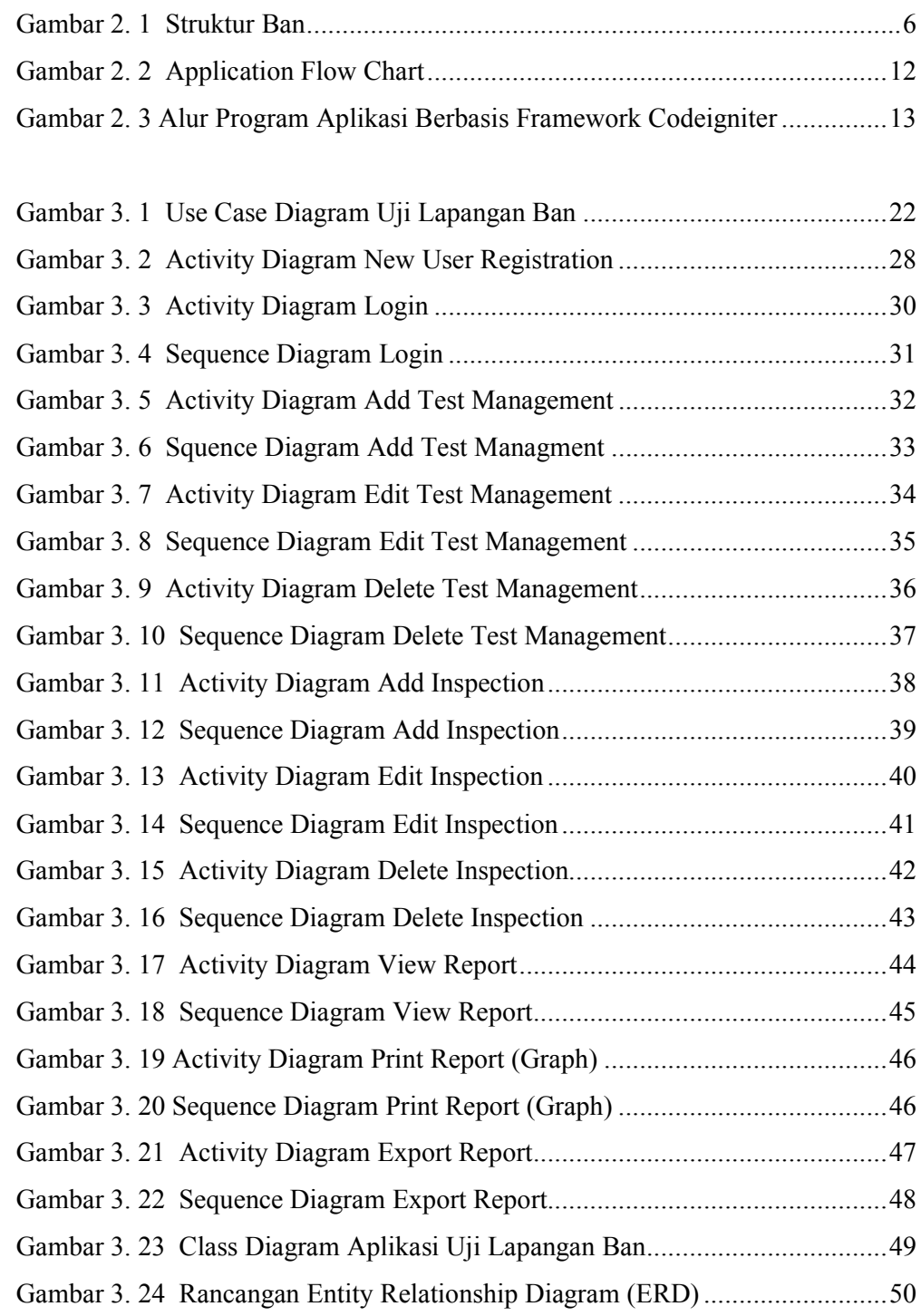

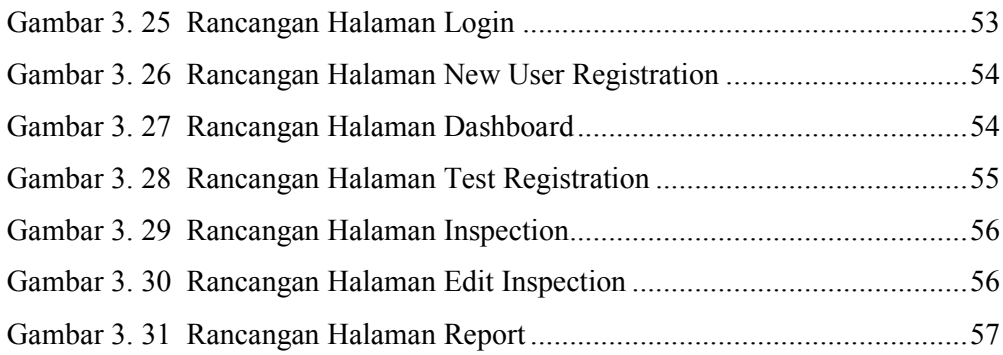

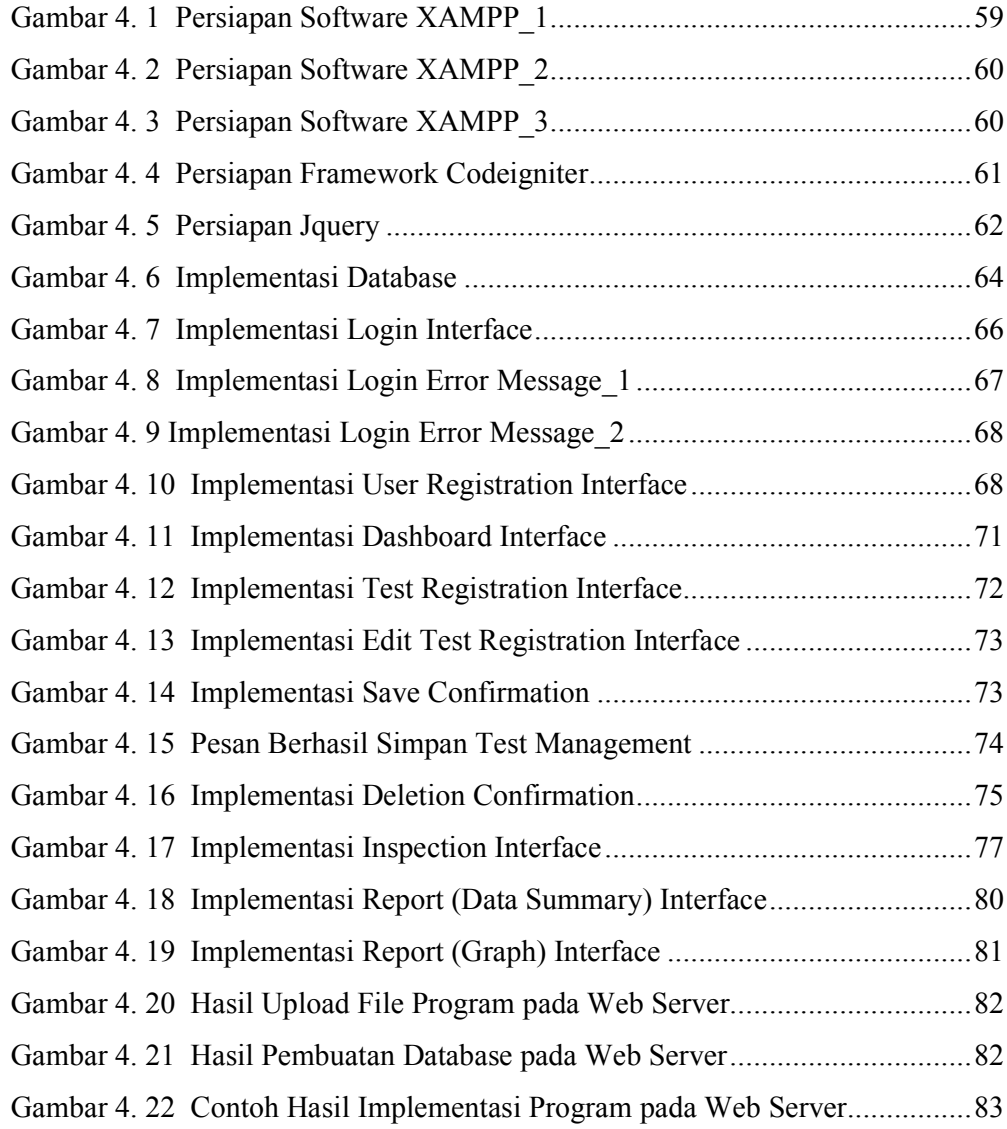

#### **DAFTAR TABEL**

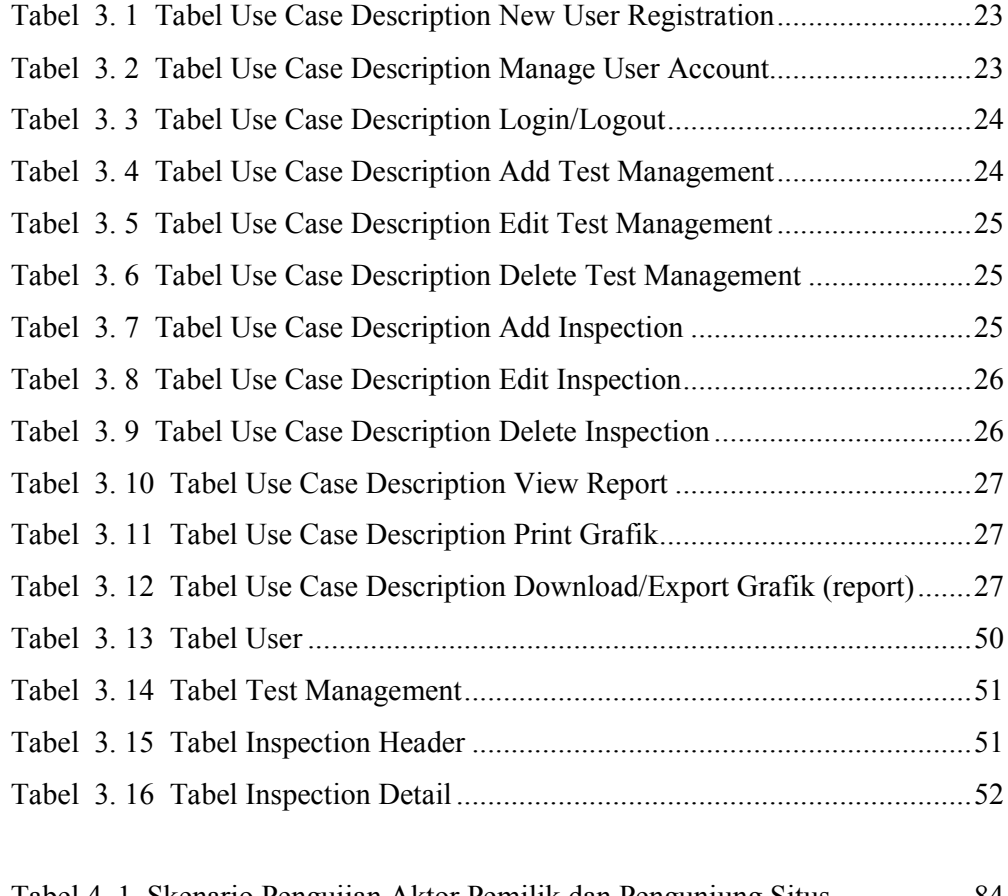

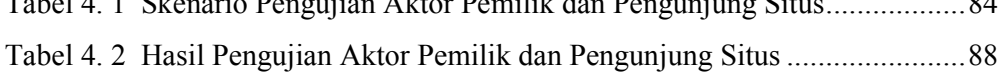

#### **DAFTAR KODE**

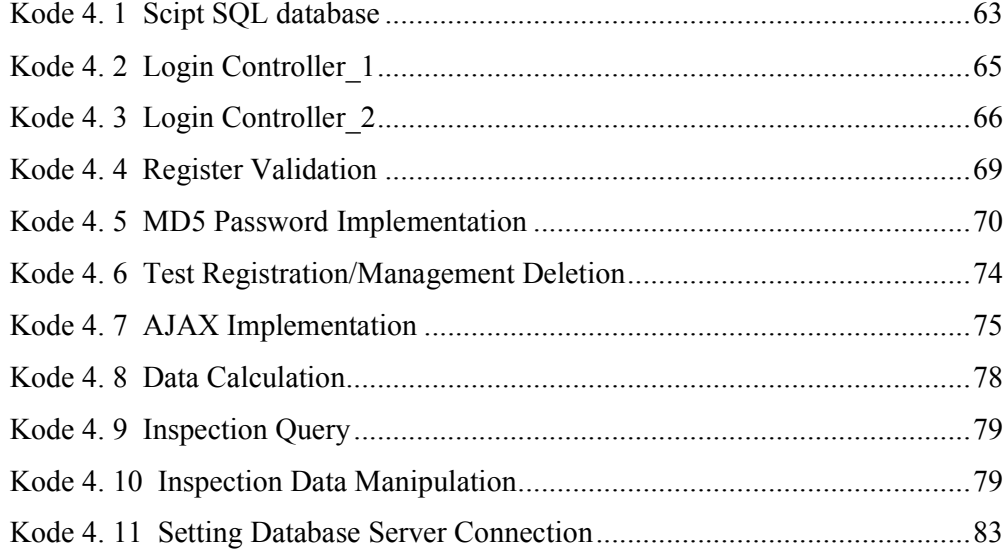